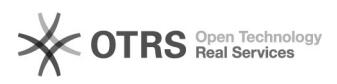

# Fortigate SIP Session-Helper **1988** 01/26/2025 17:36:23

## **FAQ Article Print**

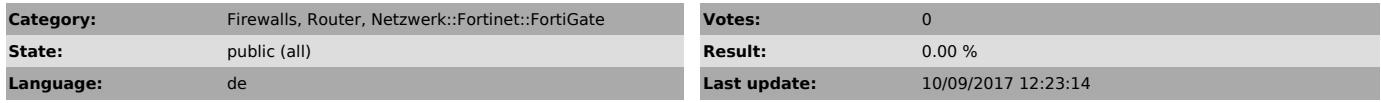

*Keywords*

session, fortigate, fortinet

### *Symptom (public)*

SIP-Pakete werden von der Firewall geblockt oder falsch geroutet.

### *Problem (public)*

- Eingehende Anrufe funktionieren nicht. Kann z.B. auftreten wenn eine FritzBox als IP-Client mit DECT oder analogem Telefon hinter der Firewall angeschlossen ist.

- OneWay-Audio nach einer Rufübernahme.

*Solution (public)*

-> SIP Session Helper deaktivieren

. .

. .

Über CLI: 1. Kontrollieren Sie welche Nummer der Session-Helper hat.

show system session-helper

. edit 13 set name sip set port 5060 set protocol 17 next .

2. Anhand der Nummer den Parameter löschen config system session-helper delete 13

3. Die Firewall benötigt zum Abschluss einen Neustart.